別紙①(1/4)

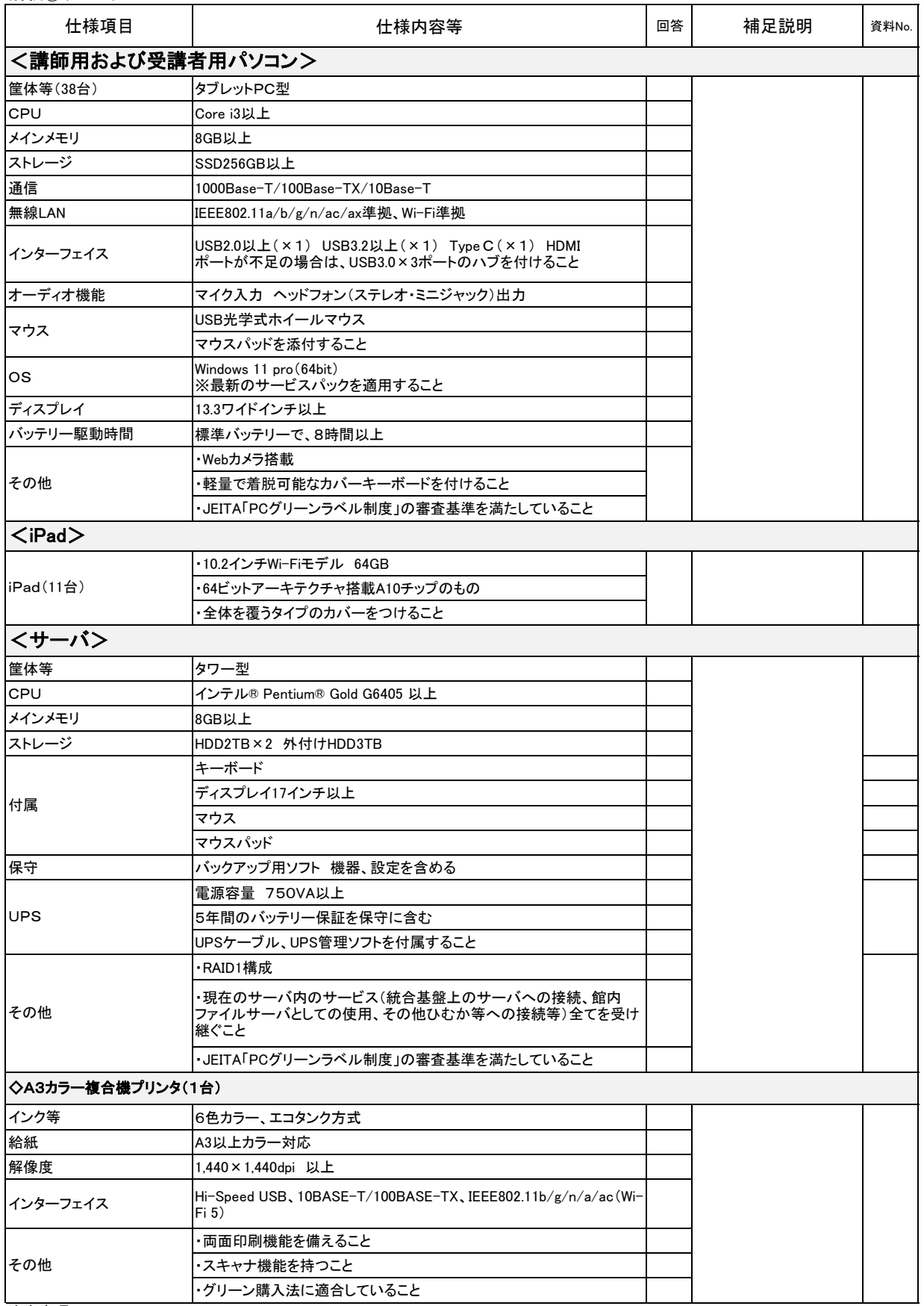

注意事項

・仕様を満たす場合には、回答欄に○を付けること

・カタログコピー等を添付し、カタログの該当ページには、マーカー等で着色しておくこと

・この用紙内の資料番号とカタログの資料が一致するよう、カタログにはラベル等を貼り付けること

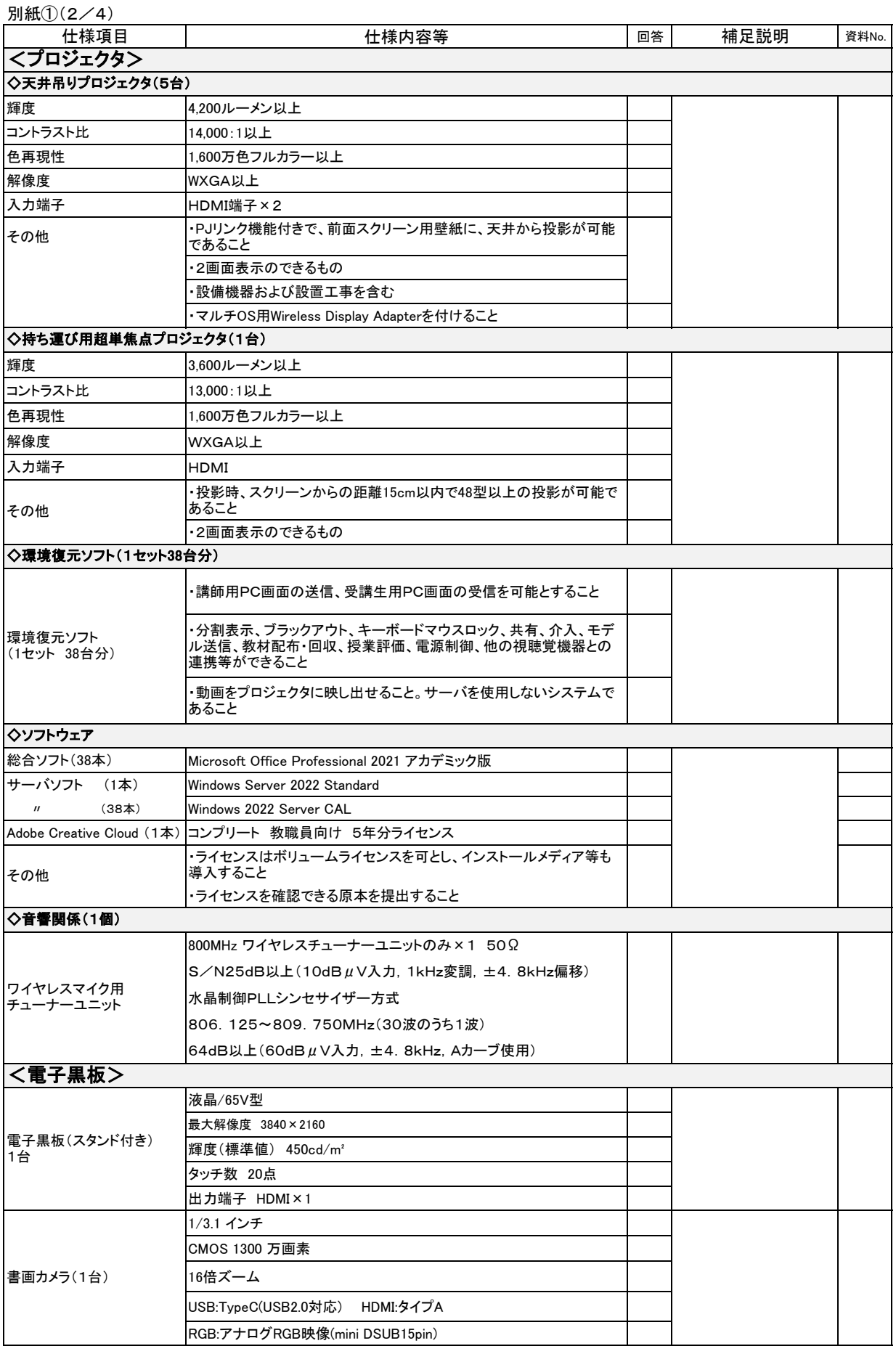

注意事項

・仕様を満たす場合には、回答欄に○を付けること

・カタログコピー等を添付し、カタログの該当ページには、マーカー等で着色しておくこと

・この用紙内の資料番号とカタログの資料が一致するよう、カタログにはラベル等を貼り付けること

別紙①(3/4)

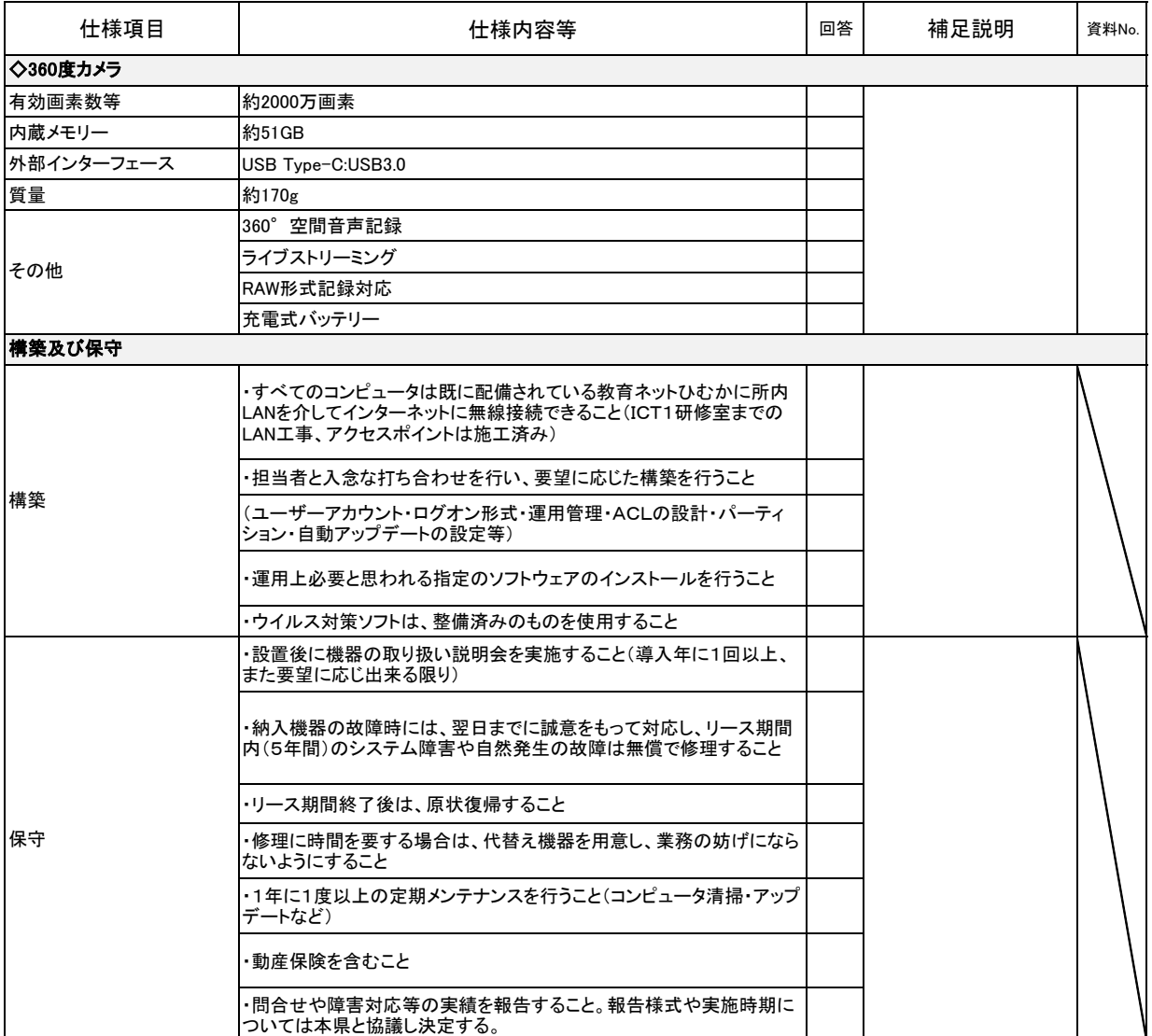

注意事項

・仕様を満たす場合には、回答欄に○を付けること

・カタログコピー等を添付し、カタログの該当ページには、マーカー等で着色しておくこと

・この用紙内の資料番号とカタログの資料が一致するよう、カタログにはラベル等を貼り付けること

## 別紙①(4/4)

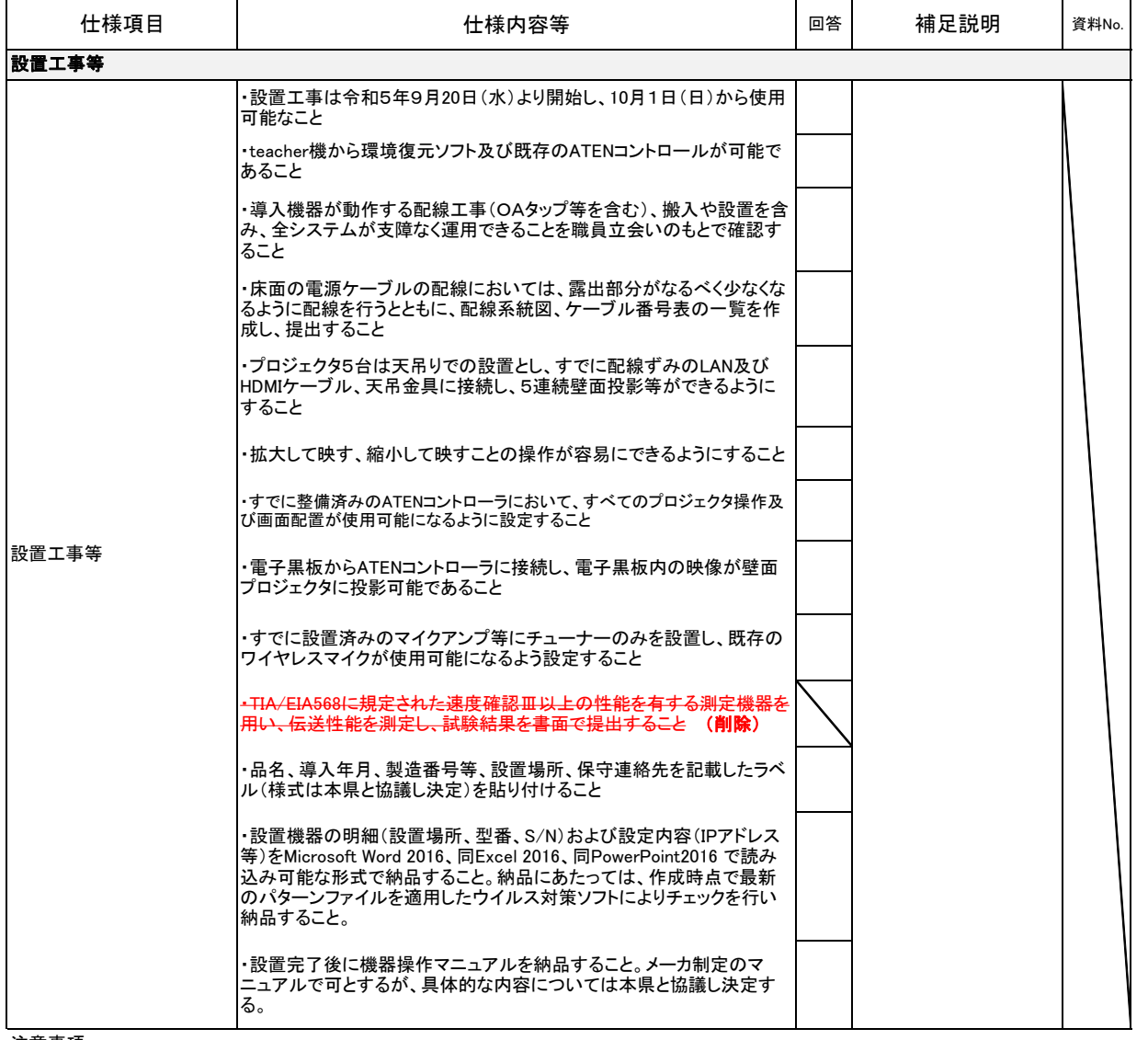

注意事項

・仕様を満たす場合には、回答欄に○を付けること